## **Eintrag EnForestadentReport**

Syntax

```
 [Application]
  EnForestadentReport=value // alternativer Report-Downloadlink bei Email-
Benachrichtigung
    value = 0 //deaktiviert
    value = 1 //aktiviert
```
Beschreibung

Modifiziert Email.Benachrichtigung mit Report-DownloadLink:

- Standard-Link: [ftp://ftp.xyz.de//OTGRSK/OCReport2012-03-15\\_09\\_05\\_12.EXE](ftp://ftp.xyz.de//OTGRSK/OCReport2012-03-15_09_05_12.EXE)
- Alternativ-Link: [ftp://login:password@ftp.xyz.de/OTGRSK/OCReport2012-03-15\\_09\\_05\\_12.EXE](ftp://login:password@ftp.xyz.de/OTGRSK/OCReport2012-03-15_09_05_12.EXE)

From: <https://www.onyxwiki.net/> - **[OnyxCeph³™ Wiki]**

Permanent link: **[https://www.onyxwiki.net/doku.php?id=ini\\_application\\_enforestadentreport](https://www.onyxwiki.net/doku.php?id=ini_application_enforestadentreport)**

Last update: **2016/02/10 18:15**

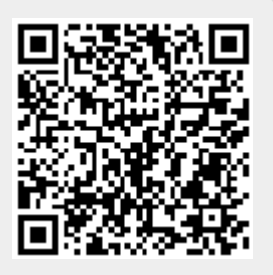